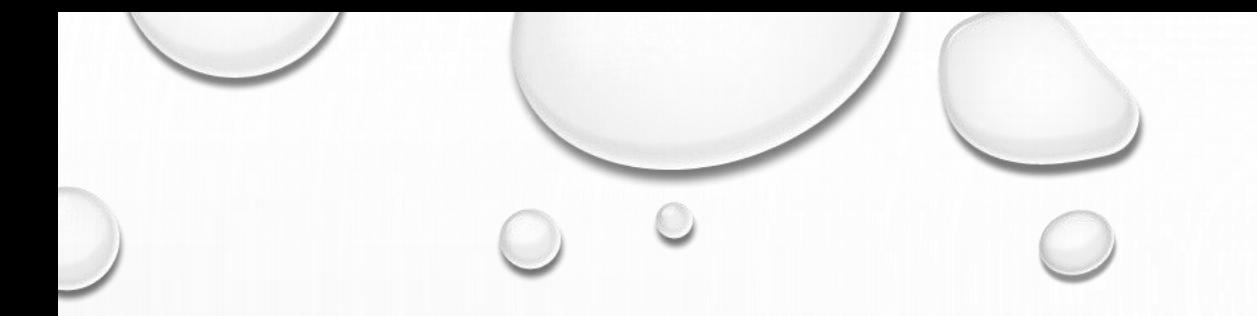

# **UTILISATION DU COMPTE EDUCONNECT**

**LES DIFFÉRENTS ACCÈS**

- **VIA ÉCLAT-BFC**

- **VIA EDUCONNECT** 

## VOUS AVEZ CRÉÉ VOTRE COMPTE EDUCONNECT

VOTRE COMPTE EDUCONNECT VOUS PERMET LA CONNEXION AUX DIFFÉRENTS PORTAILS PROPOSÉS AUX PARENTS ET AUX ÉLÈVES.

-Éclat-BFC – l'environnement numérique de travail de la région bourgogne Franche-Comté. -Educonnect – le portail du ministère de l'éducation nationale.

Vous avez plusieurs solutions pour accéder à ces ressources.

[•](https://www.eclat-bfc.fr/)

### **ACCÈS PAR LE PORTAIL ÉCLAT-BFC DE VOTRE ÉTABLISSEMENT**

Rendez-vous sur la page d'accueil du site Éclat-BFC de l'établissement de votre enfant

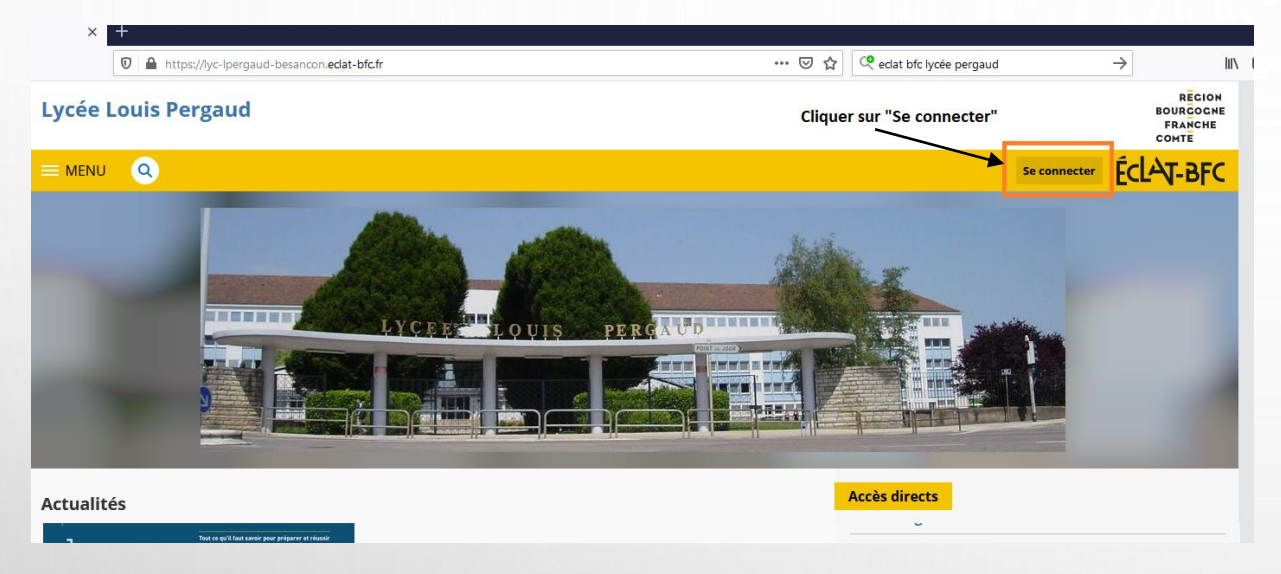

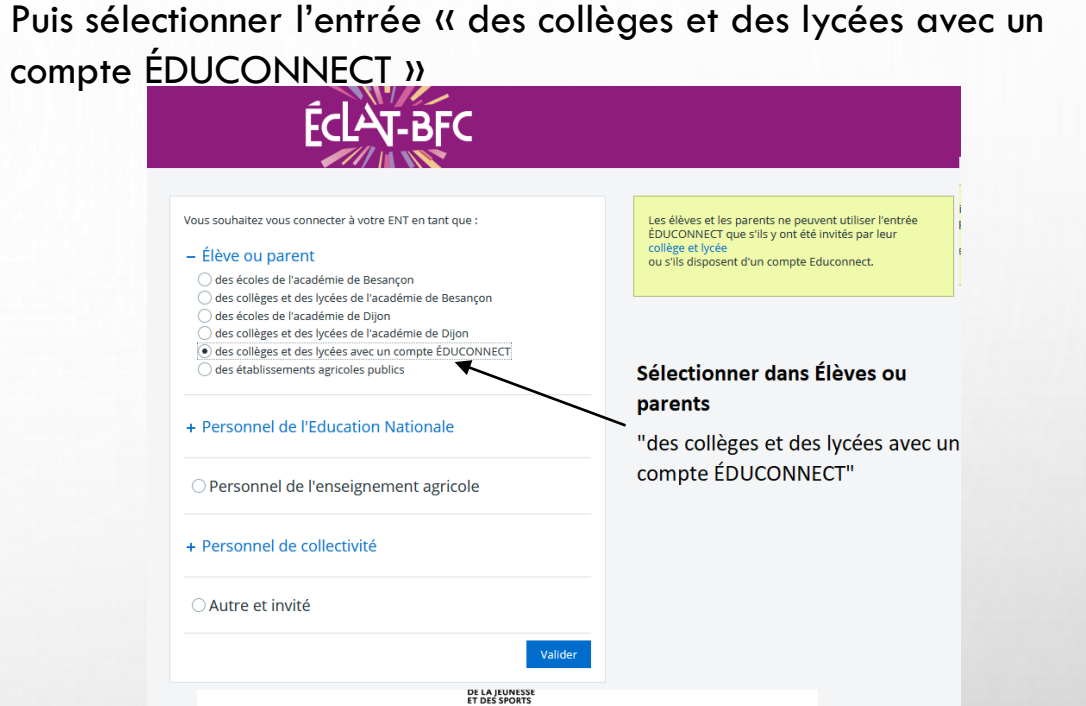

#### Identifiez-vous

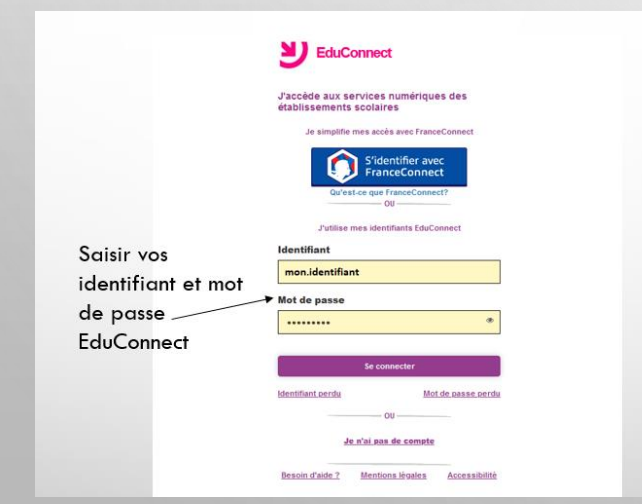

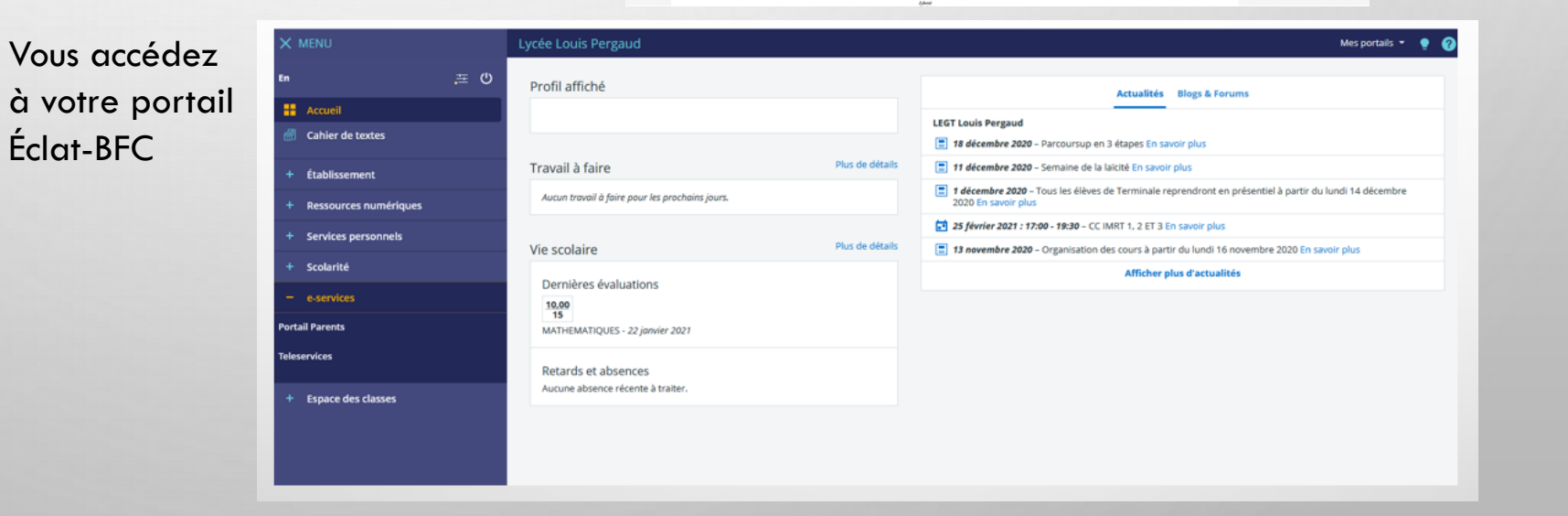

#### **ACCÈS PAR LE PORTAIL EDUCONNECT**

Rendez-vous sur la page d'accueil du site EduConnect <https://educonnect.education.gouv.fr/>

SI J EduConnect J'accède aux services numériques des établissements scolaires Je simplifie mes accès avec FranceConnect S'identifier avec **FranceConnect**  $\alpha$ J'utilise mes identifiants EduConnect Saisir vos Identifiant mon.identifiant identifiant et mot Mot de passe de passe ......... EduConnect **Identifiant** perdu Mot de passe perdu  $\alpha$ Je n'ai pas de compte Besoin d'aide ? Mentions légales Accessibilité

Sélectionner un enfant scolarisé dans un collège ou un lycée

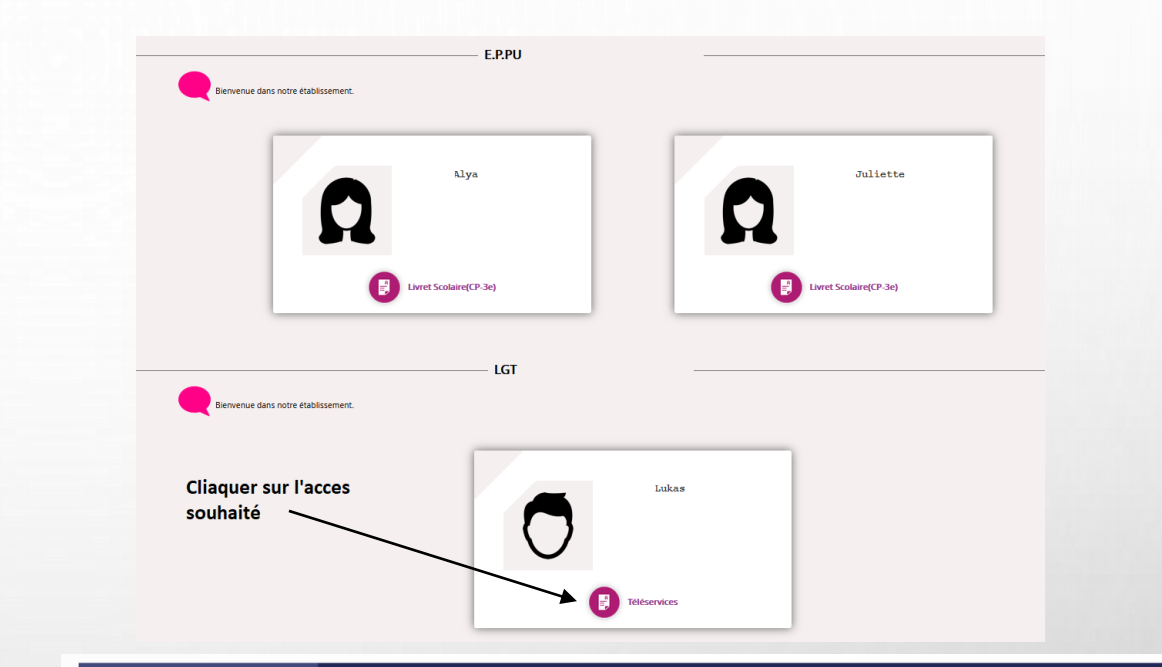

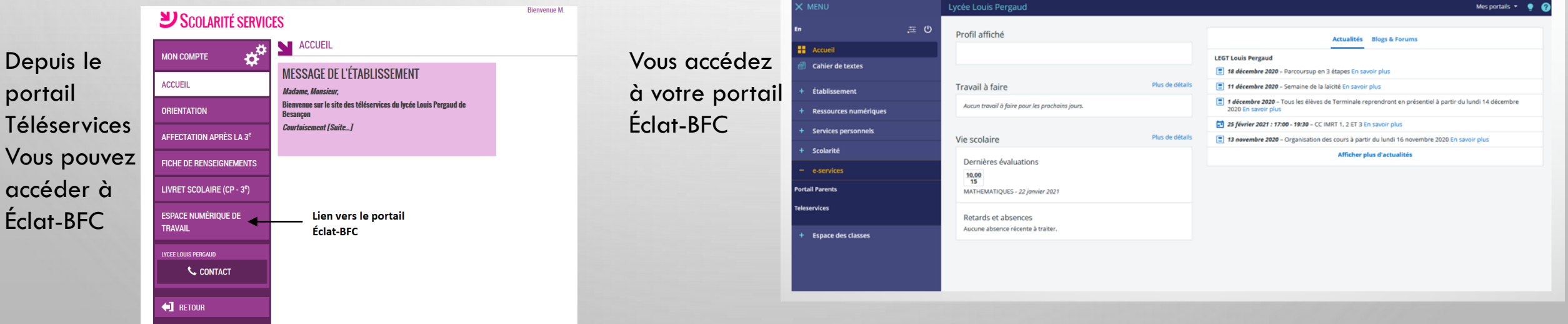